## **(13-1) Bits and Operations H&K Appendix C**

Instructor – Beiyu Lin CptS 121 (June 5th, 2019) Washington State University

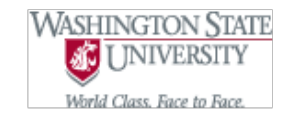

# **Basic Memory Concepts (1)**

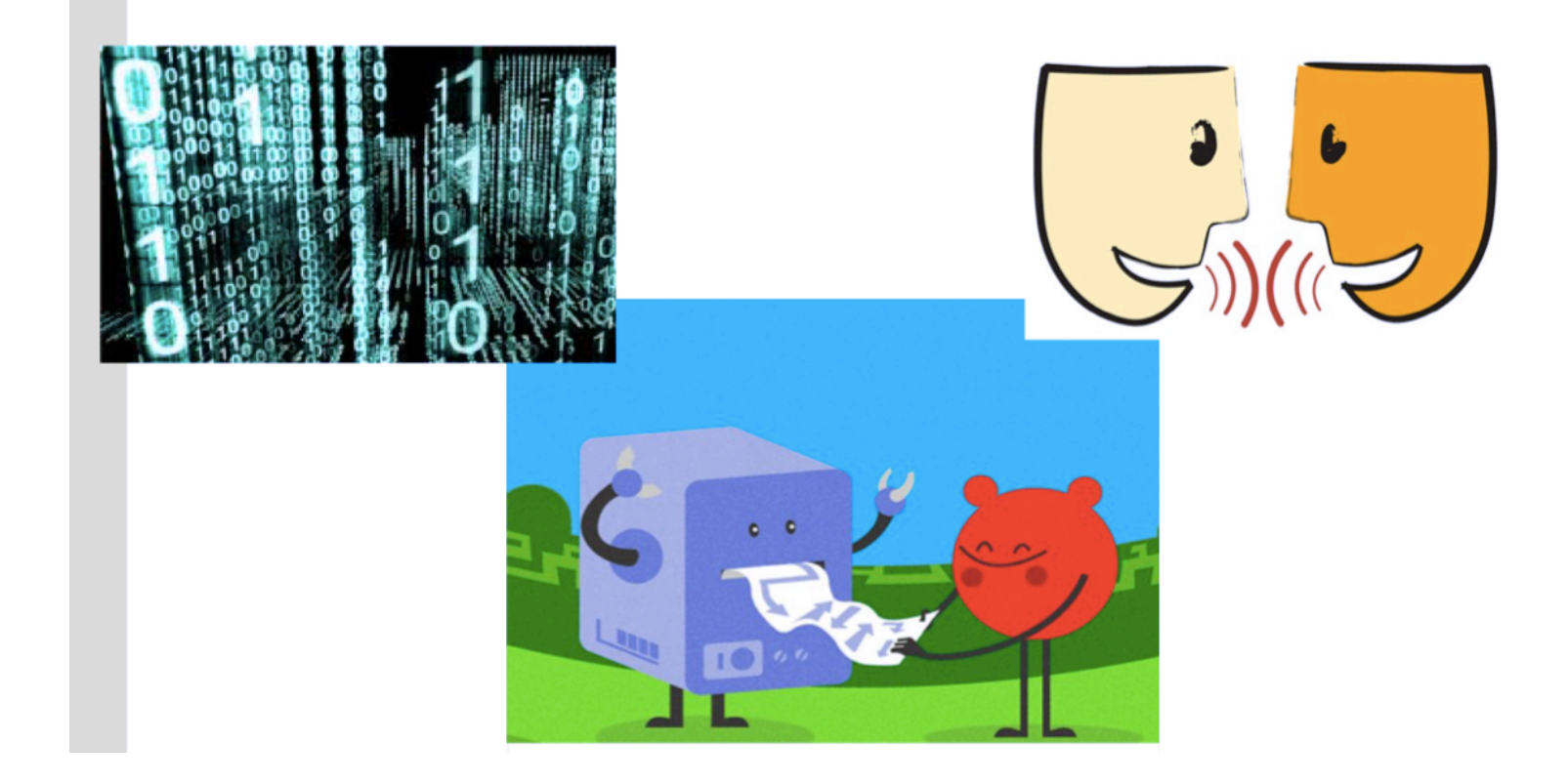

Pictures are from: https://catborrow.wordpress.com/2011/04/17/hello-world/ https://fcw.com/articles/2018/04/10/odni-cio-cdo-organization.aspx

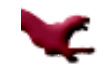

## **Basic Memory Concepts (1)**

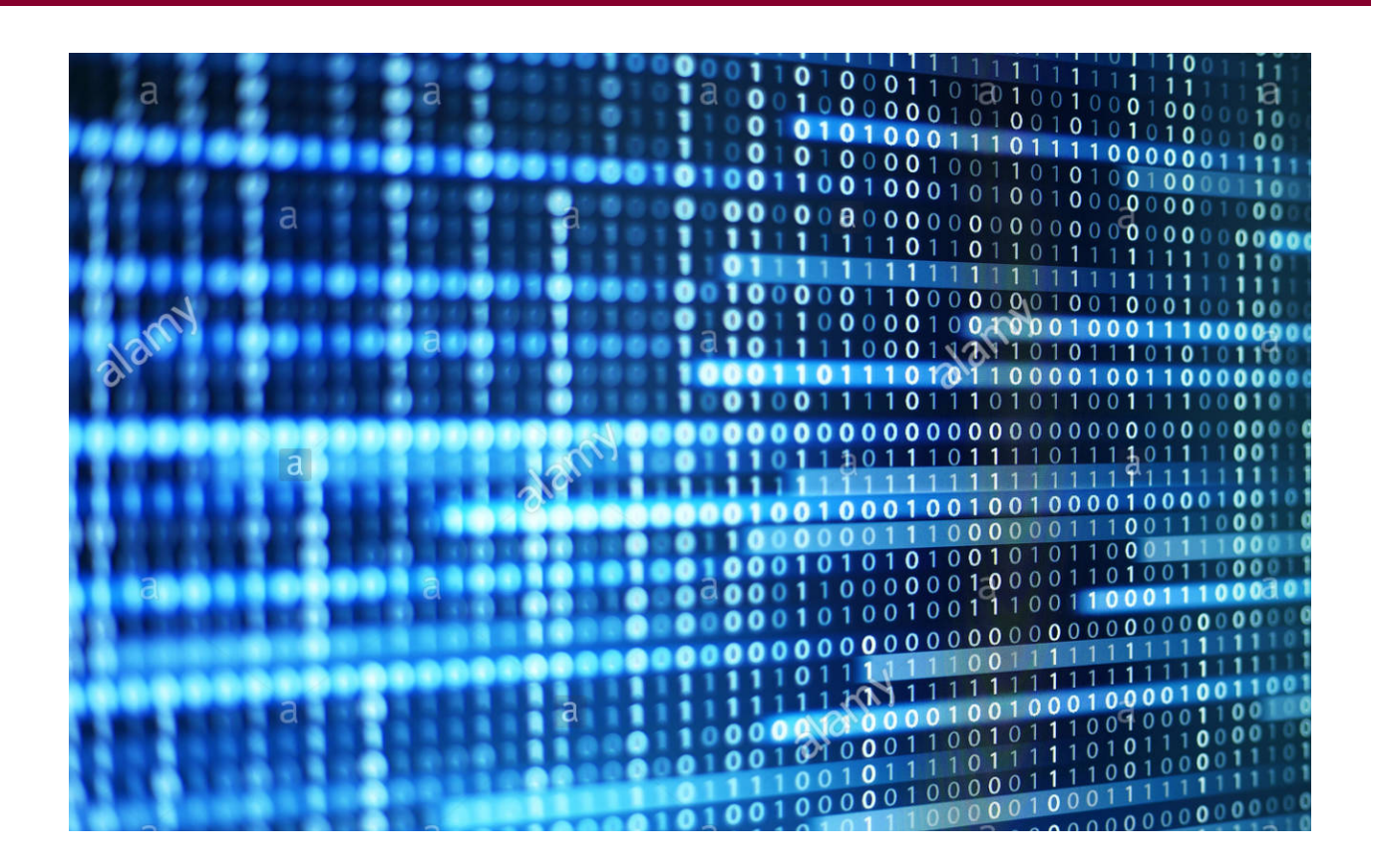

https://www.alamy.com/binary-code-data-bit-screen-display-on-laptop-computer-screen-matrix-of-data-flow-rise-of-the-big-data-ai-ageartificial-intelligence-data-transfer-image207314809.html

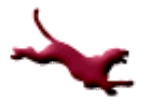

# **Basic Memory Concepts (1)**

- Recall when a variable is declared, memory is allocated based on its data type
- Recall some of the major data types in C include:
	- Char (**1 byte**), int (**4 bytes**), and double (**8 bytes**)
- A basic English character (char) requires less memory than an integer (int)
- An integer (int) requires less memory than a double precision floating-point value (double)
- $\bullet$  sizeof (char) < sizeof (int) < sizeof (double)
	- Recall sizeof ( ) in C returns the number of bytes allocated for a variable or data type

We already talked about "sizeof" to calculate the length of an array!

Thank you for your questions!

**4** C. Hundhausen, A. O'Fallon, B. Lin

# **Basic Memory Concepts (2)**

- All information is stored in memory as *bit(s)* of data
	- Bit is derived from binary digit
	- A binary digit or bit has two possible values; 0 or 1
- l A sequence of 4-bits is called a *nibble*
	- One example of a nibble of data is  $1111<sub>2</sub>$ 
		- $\bullet$  This is the number 15 in decimal
		- Note the leftmost 1 is referred to as the most significant bit (msb) and the rightmost 1 is the least significant bit (lsb)
- l A sequence of 8-bits is called a *byte ( 8 bits => a byte)*

'A' is a char  $\Rightarrow$  1 Byte  $\Rightarrow$  8 bits

"A" can be represented as:  $0100 0001<sub>2</sub>$ (This is the number 65 in decimal)

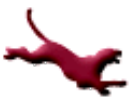

# **Number Systems (1)**

- **•** Decimal and binary systems are called *positional* number systems
- A digit from one of these systems has a *weight* dependent upon its position or location within the string of digits
- Each position is weighted as the *base* of the system to a power
	- Decimal is base 10
	- Binary is base 2
- A *binary number* consists of one or more bits

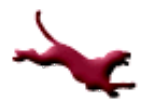

# **Number Systems (2)**

- A decimal number  $123_{10}$  actually means the following:
	- $10^2$  10<sup>1</sup> 10<sup>0</sup>
	- $-1$  2 3
		- The 1 is in the hundreds or  $10<sup>2</sup>$  position
		- The 2 is in the tens or  $10<sup>1</sup>$  position
		- $\bullet$  The 3 is in the ones or 10<sup>0</sup> position
- To evaluate a number in a positional number system; pick each digit and multiply by its weighted position and compute the sum
	- $1 * 10^2 + 2 * 10^1 + 3 * 10^0 = 123_{10}$

Details and examples were written on the white board

### **How Do We Convert from Decimal to Binary? (1)**

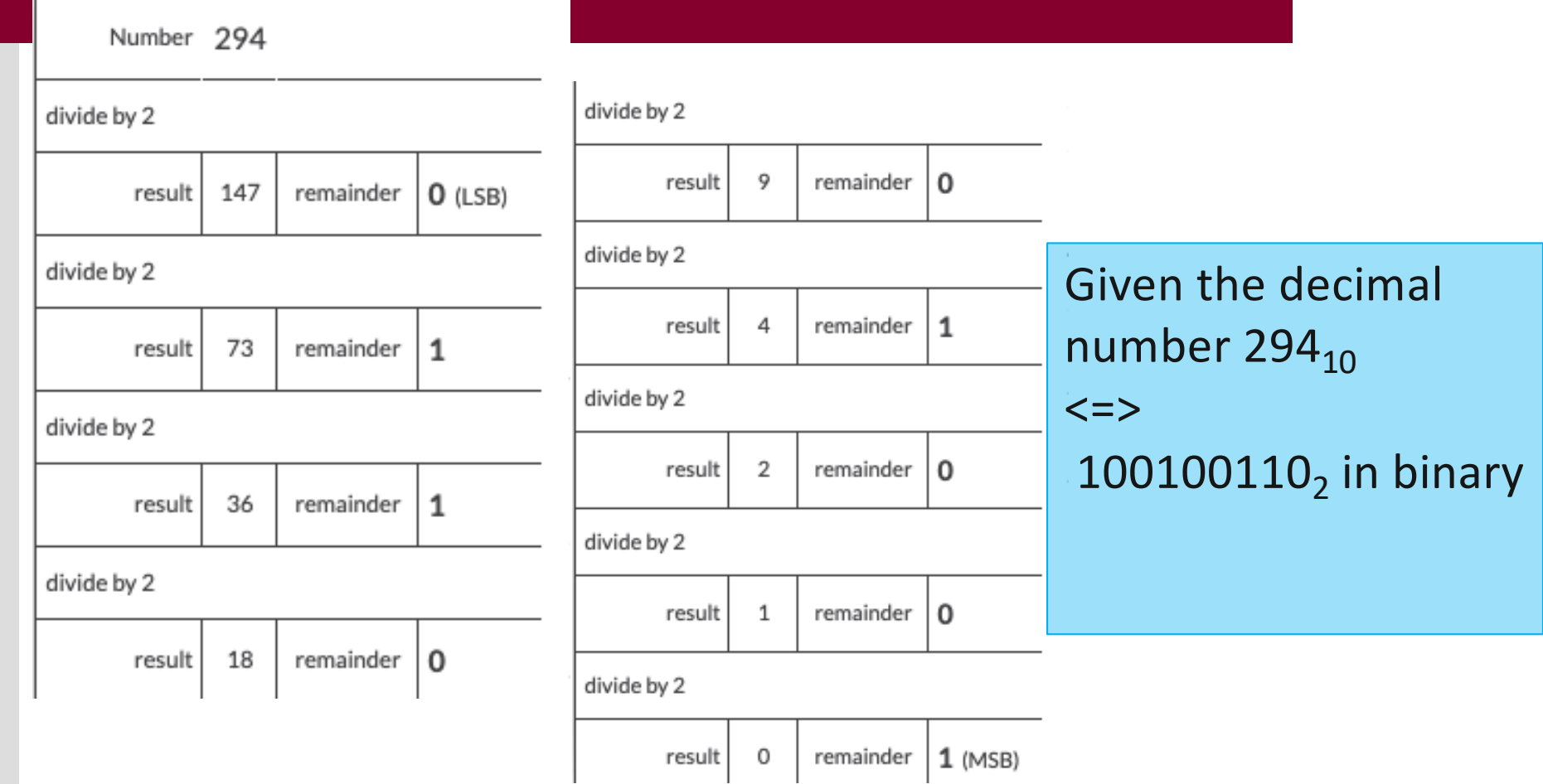

Details and examples were written on the white board.

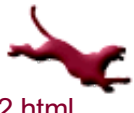

## **How Do We Convert from Decimal to Binary? (1) -- Coding**

```
Part 1: 
- A number % 2; store the remainder
```

```
- update the number by the division
```

```
int num, bi_arr[32], i;
while(num> 0)
\{bi_arr[i] = num % 2;
 num = num / 2;i++;
```
}

```
Part 2:
```

```
- print out in the reversed order
```

```
int j;
for (j = 31; j > -1; j -){
  printf("%d ", bi_arr[j]);
}
```
## **How Do We Convert from Decimal to Binary? (1)**

- Let's convert  $123<sub>10</sub>$  to a binary number represented by one byte or 8-bits:
	- First note we need the following weights for an 8-bit number
		- $27$  26 25 24 23 22 21 20
	- $-$  Then determine if the largest power of 2 (2<sup>7</sup> in this case) goes into  $123_{10}$ 
		- No it does not! Recall  $2^7$  is 128<sub>10</sub>; so place a 0 in the  $2^7$ position
	- Next determine if  $2^6$  goes into  $123_{10}$ 
		- Yes it does! Recall  $2^6$  is  $64_{10}$ ; so place a 1 in the  $2^6$  position
		- Subtract 64<sub>10</sub> from 123<sub>10</sub>; result is 59<sub>10</sub>

Details and examples were written on the white board

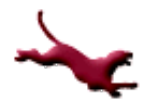

## **How Do We Convert from Decimal to Binary? (2)**

- Next determine if  $2<sup>5</sup>$  goes into  $59<sub>10</sub>$ 
	- Yes it does! Recall  $2^5$  is  $32_{10}$ ; so place a 1 in the  $2^5$ position
	- Subtract  $32_{10}$  from  $59_{10}$ ; result is  $27_{10}$
- Let's try one more; does  $2<sup>4</sup>$  go into  $27<sub>10</sub>$ 
	- Yes it does! Recall  $2^4$  is 16<sub>10</sub>; so place a 1 in the  $2^4$ position
	- Subtract 16<sub>10</sub> from 27<sub>10</sub>; result is 11<sub>10</sub>

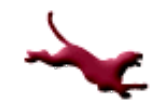

## **How Do We Convert from Decimal to Binary? (3)**

- Can you finish the rest of the process?
- The binary number should be:  $-$  2<sup>7</sup> 2<sup>6</sup> 2<sup>5</sup> 2<sup>4</sup> 2<sup>3</sup> 2<sup>2</sup> 2<sup>1</sup> 2<sup>0</sup>
	- $-0$  1 1 1 1 0 1 1<sub>2</sub>
	- Note the digit in the  $2<sup>0</sup>$  position is 1; this means the number is odd; otherwise it would be 0

Details and examples were written on the white board

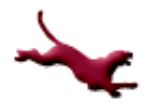

### **How Do We Convert From Binary to Decimal?**

- $\bullet$  Let's convert a nibble 1010, to a decimal number:
	- First note we need the following weights for a 4-bit number
		- $2^3$   $2^2$   $2^1$   $2^0$ , where the leftmost or msb 1 is in the  $2^3$  position, and the rightmost or lsb  $0$  is in the  $2<sup>0</sup>$  position
	- Next pick off the each digit from the binary number and multiply by its corresponding positional weight
		- 1  $*$  2<sup>3</sup> = 8<sub>10</sub>

$$
• 0 * 2^2 = 0_{10}
$$

• 
$$
1 * 2^1 = 2_{10}
$$

• 
$$
0 \times 2^0 = 0_{10}
$$

– Lastly, sum up each individual result

$$
\bullet \ \ 8_{10} + 0_{10} + 2_{10} + 0_{10} = 10_{10}
$$

– The final result is  $10_{10}$ 

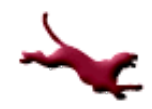

#### **Getting Started with Bitwise Operations in C**

- The C language supports several bit operations – i.e. operations that are applied to each individual bit in a number
	- These include: left shift (<<), right shift (>>), negation  $(\sim)$ , bitwise AND  $(8)$ , bitwise OR (|), and exclusive OR, also known as XOR, (^)

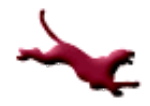

# **Applying Bitwise Operators (1)**

- $\bullet$  1011, << 2; means shift each bit in the number to the left by two positions and rotate in zeros
	- The result is 1100, if only a nibble of memory is available; otherwise it's 101100<sub>2</sub>
- $\bullet$  1011,  $\gg$  1; means shift each bit in the number to the right by one position and rotate in zeros
	- The result is  $0101<sub>2</sub>$ ; note the lsb is lost in the result

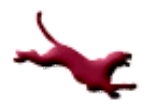

# **Applying Bitwise Operators (2)**

- $\bullet$  1010<sub>2</sub> & 0011<sub>2</sub>; means AND each bit in each corresponding position
	- The result is  $0010<sub>2</sub>$
- $1010<sub>2</sub>$  | 0011<sub>2</sub>; means OR each bit in each corresponding position

– The result is  $1011<sub>2</sub>$ 

# **Applying Bitwise Operators (3)**

- 1010<sub>2</sub>  $\wedge$  0011<sub>2</sub>; means XOR each bit in each corresponding position
	- The result is  $1001<sub>2</sub>$
- $\bullet$  ~1010<sub>2</sub>; means negate or "flip" each bit
	- The result is  $0101<sub>2</sub>$

# **Why Apply Bitwise Operators? (1)**

- Each position shifted to the left with a binary number indicates multiplication by 2
	- i.e.  $8_{10}$  << 3 results in 64 $_{10}$
- Each position shifted to the right with a binary number indicates division by 2
	- i.e.  $4_{10}$  >> 1 results in  $2_{10}$
- Shift operations are much more efficient than multiplication and division operations!

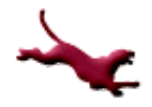

# **Why Apply Bitwise Operators? (2)**

- Bitwise AND may be used to clear bits; AND any bit with 0, the result is 0
- Bitwise OR may be used to set bits; OR any bit with 1, the result is 1
- XOR may be used to toggle bits; XOR any bit with 1, the result is the negation of the bit –  $0 \rightarrow 1$  or  $1 \rightarrow 0$ , where  $\rightarrow$  represents "becomes"

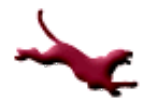

# **Basic Bit Manipulation**

- Set union A | B
- Set intersection A & B  $\bullet$
- Set subtraction A &  $\sim$ B ۰
- Set negation ALL\_BITS ^ A or ~A ۰
- Extract last bit A&-A or A&~ $(A-1)$  or  $x^*(x\&(x-1))$ ۰
- Remove last bit A&(A-1) ۰
- $\bullet$  Get all 1-bits  $\sim$  0

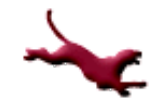

## **How to Interpret Bits?**

- A bit may represent the state of a physical light switch
	- i.e. 1 means the light switch is on; 0 means the light switch is off
- A bit may also represent the state of an operation
	- $-$  i.e. is  $x == y$ ? 1 means yes; 0 means no
- Can bitwise operators be used to encrypt/decrypt data?
- Many other interpretations exist. Be creative!

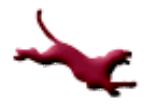

## **Next Lecture…**

#### • Dynamic memory allocation

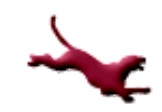

## **References**

- l J.R. Hanly & E.B. Koffman, *Problem Solving and Program Design in C (8th Ed.)*, Addison-Wesley, 2016
- l P.J. Deitel & H.M. Deitel, *C How to Program (7th Ed.)*, Pearson Education , Inc., 2013.

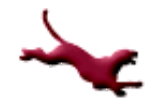

## **Collaborators**

- **.** [Chris Hundhausen](http://eecs.wsu.edu/~hundhaus/)
- Andrew O'Fallon